## **Mittwoch, 27.02., 09–11 Uhr – Fortgeschrittenenkurs Fortgeschrittene Datenvisualisierung**

**Erläuterung:** Wir importieren und visualisieren beschreibende Feature-Vektoren und Sprachraumcluster zum Mittelrheinischen Sprachatlas.

**Aufgabe:** Diese Daten verfügen über Marker, die in Verbindung mit wenig beachteten Einstellungen neue Visualisierungsmöglichkeiten bieten. Wir vergleichen die Änderung von Features zwischen zwei Generationen an Hand von Balkendiagrammen und visualisieren die Güte eines Clusterings mittels der Symbolgröße. Zum Schluss vergleichen wir ein stark dimensionreduziertes Datenset mit möglichen Schibboleths.

## **Übungseinheit – Gruppierung und Skalierung**

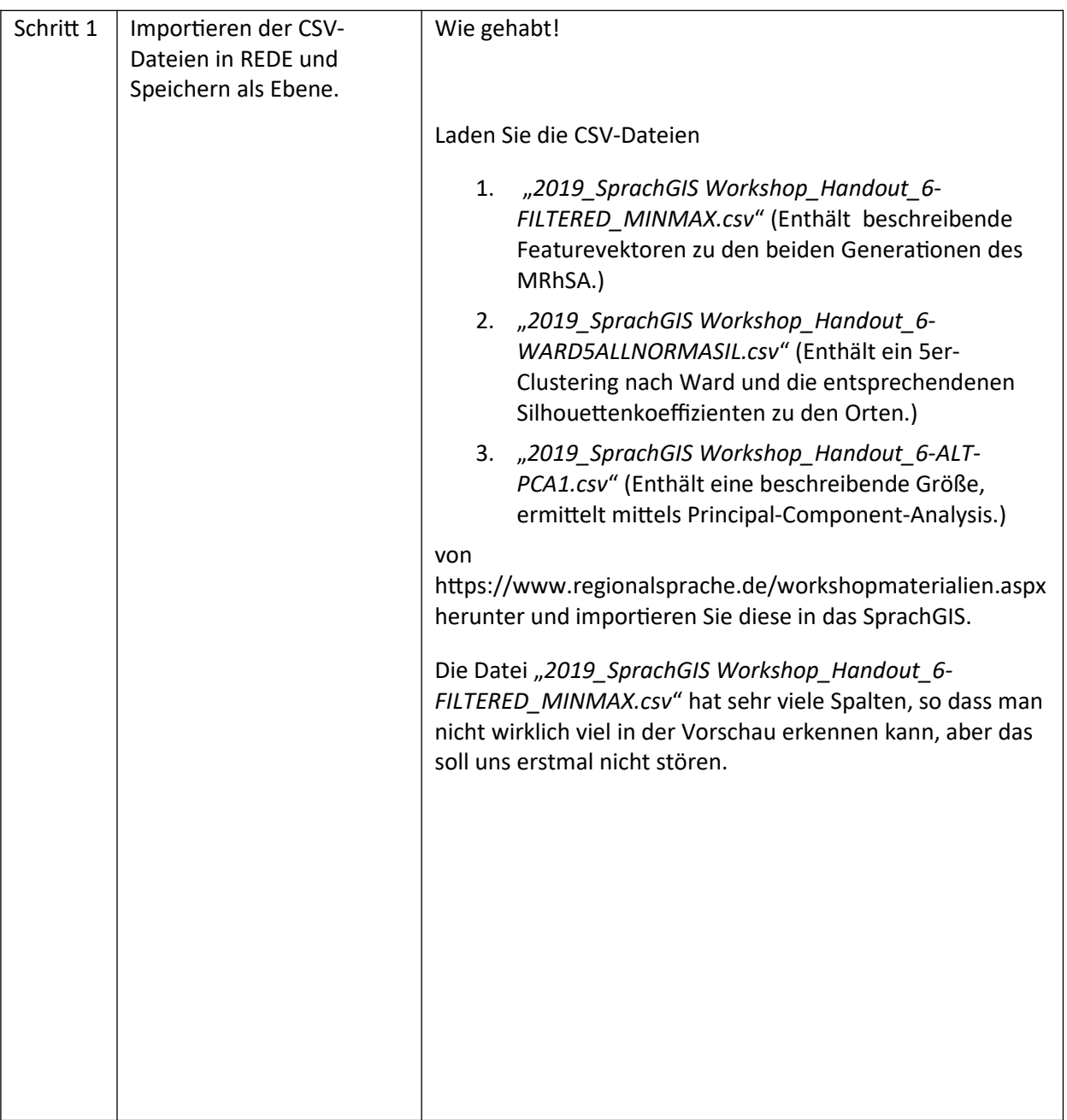

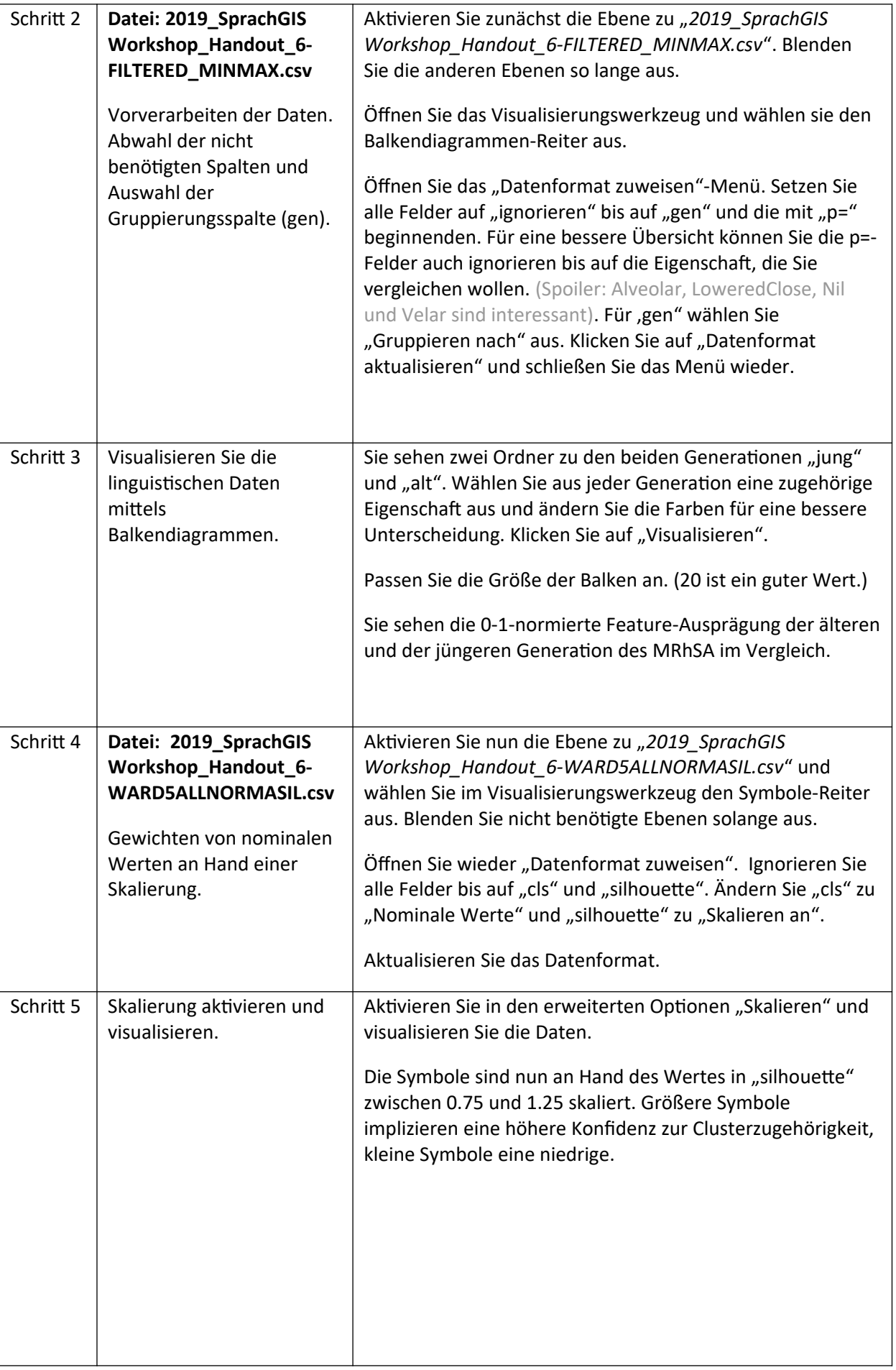

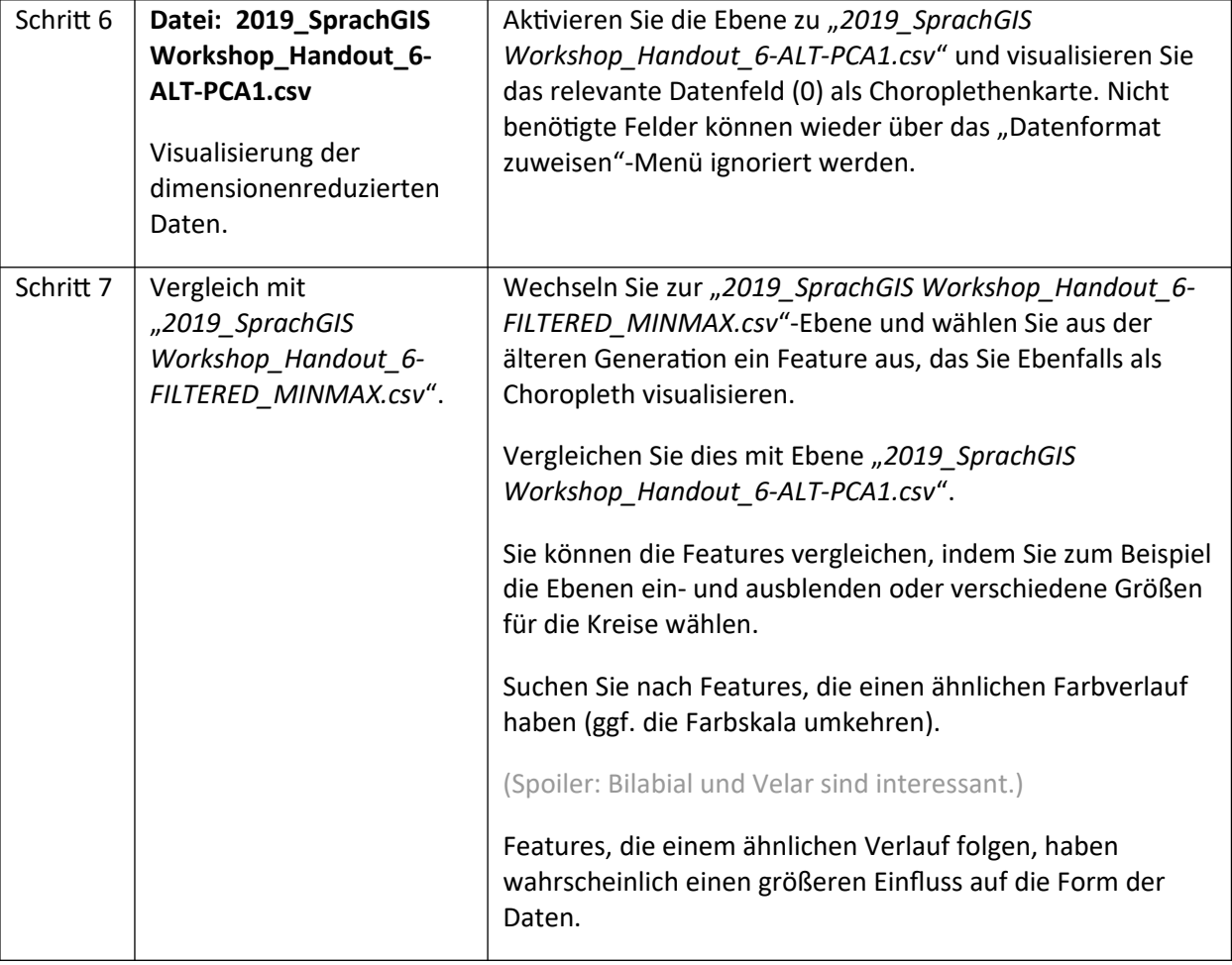